Bitget交易所是一款超棒的区块链教育平台,这里有着非常安全的交易系统,同时 全部的交易过程都是安全透明的,让用户能够更快的找到自己的交易信息,也能够 第一时间获取到币圈中的投资动态。

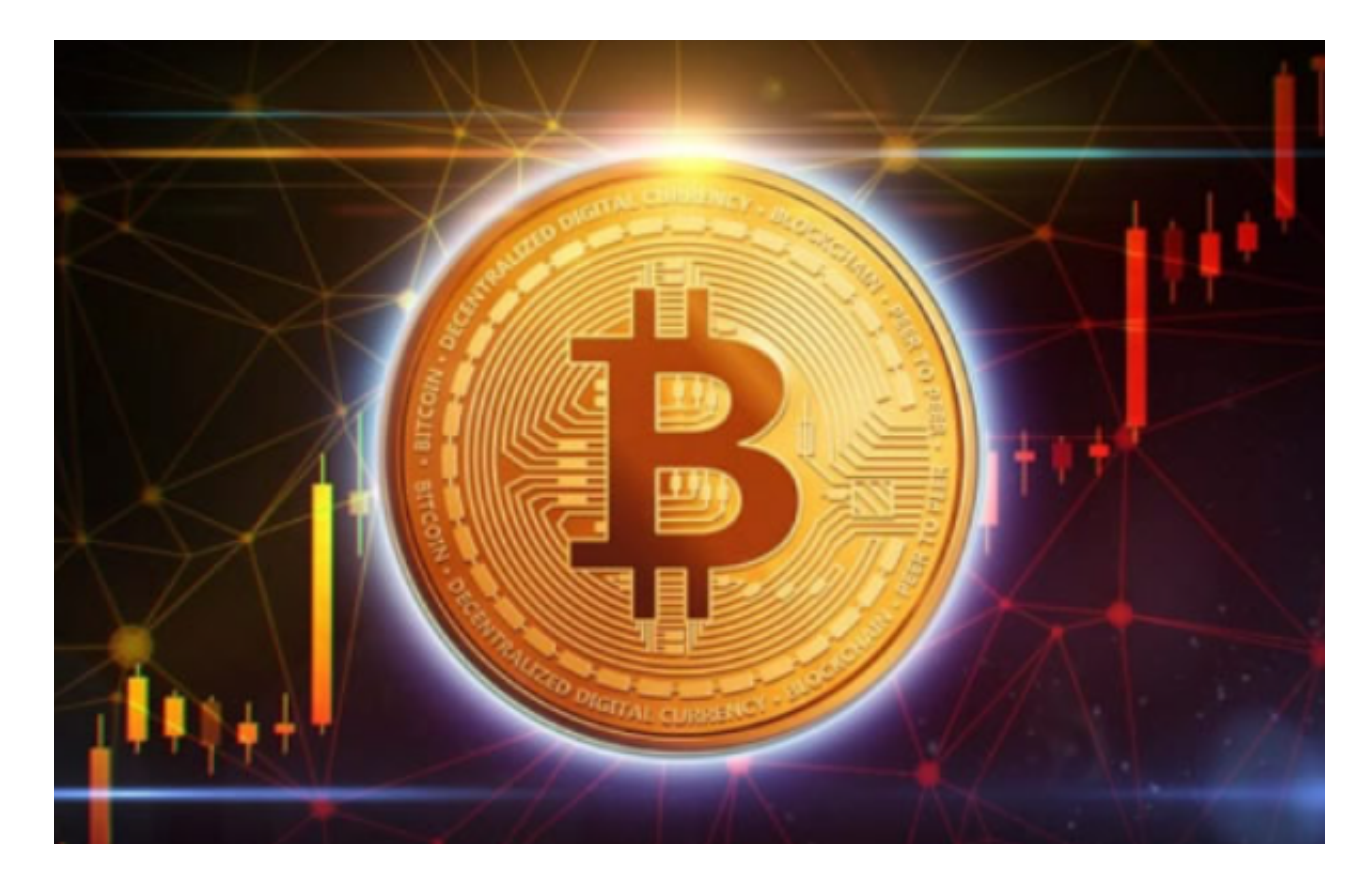

## Bitget交易所的下载方法

1.苹果(IOS)端:方法1:切换到海外苹果ID,在苹果商店搜索下载即可;方法2 :复制链接到浏览器,并在设备上打开设置-通用-vpn与设备管理-点击信任即可 。2.安卓端:步骤1:复制链接到浏览器;步骤2:点击"备用通道2"下载。要注 意的是,在我们注册完之后,一定要进行实名认证,不然没办法使用所用服务。

## Bitget使用攻略

1.注册并实名认证: 在使用Bitget交易平台之前, 需要进行注册并进行实名认证。 在注册时,需要输入真实姓名、身份证号码和联系方式等个人信息,并上传相关证 明文件进行实名认证。实名认证的成功与否直接影响到账户的使用和交易的安全性 。

 2.充值数字资产:认证成功后,需要在平台上进行数字资产充值才能进行数字资产 交易。进入资金管理页面,选择充值方式并按提示操作即可。

 3.了解交易规则:在进行数字资产交易之前,需要了解Bitget平台的各种交易规则 ,如交易时间、交易手续费、交易限额、交易对等信息。

 4.选择交易对并进行交易:在进行数字资产交易时,需要选择交易对和交易方式。 Bitget平台提供了多种数字资产交易方式,包括现货交易、杠杆交易和期货交易等 。用户可以根据自身需求来选择相应的交易方式和交易对。在进行交易前,需要认 真分析市场的走势和交易策略,避免高风险操作。

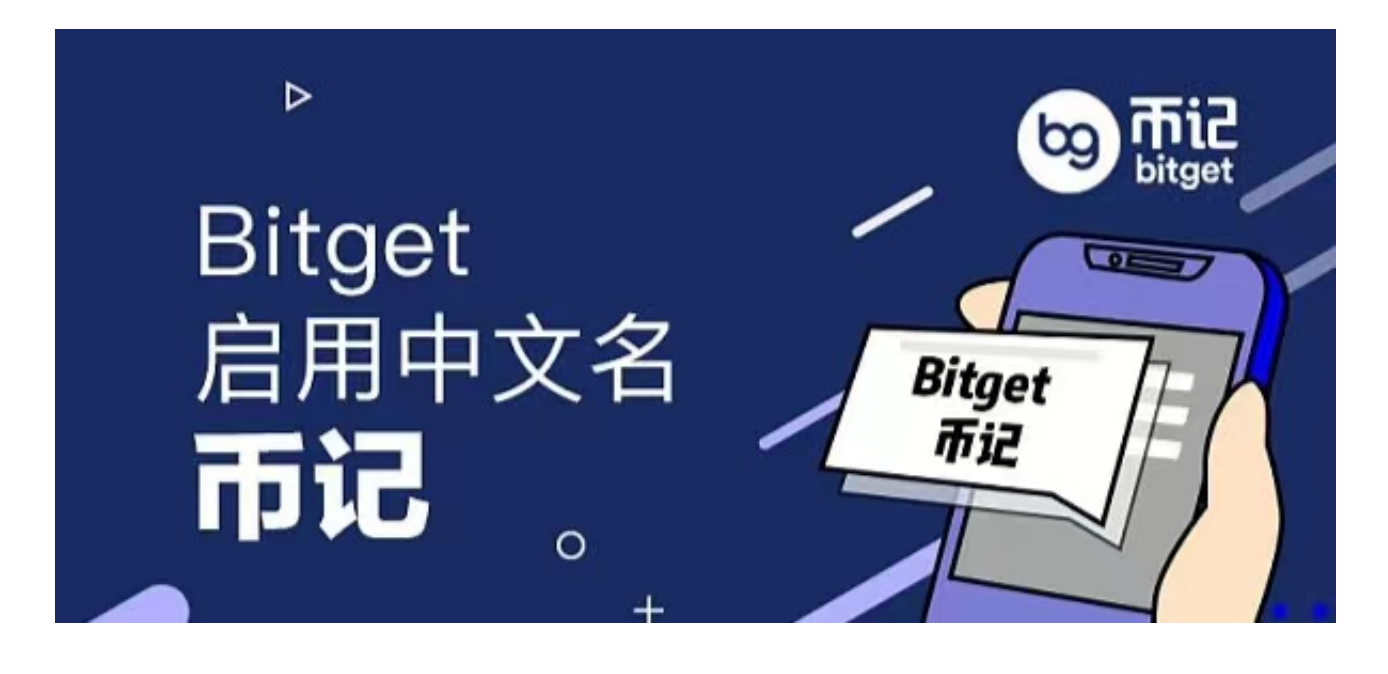

 5.了解平台交易工具及其使用:Bitget平台提供了多种数字资产交易助手,包括交 易组合、K线图、深度图等,用户可以根据自身需求进行选择并学习使用。

 6.合理设置止盈止损和风险管理策略:在数字资产交易中,股票行情易波动,有可 能出现高收益或高风险的情况。因此,在进行数字资产交易时,需要合理设置止盈 止损并制定科学的风险管理策略,避免过度杠杆和过度放大风险。

 7.合理选择交易时间:在进行数字资产交易时,需要根据市场实时情况选择合适的 交易时间,适时撤单,调整交易策略,降低交易风险。